# **Programmation Fonctionnelle**

## **Séance 6 : Parcours d'arbres, arbres binaires de recherche.**

Alexandros Singh

Université Paris 8

18 novembre 2023

*•* Parcours en profondeur (DFS)

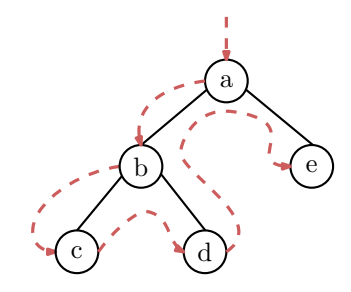

- *•* Parcours en profondeur (DFS)
- *•* Parcours en largeur (BFS)

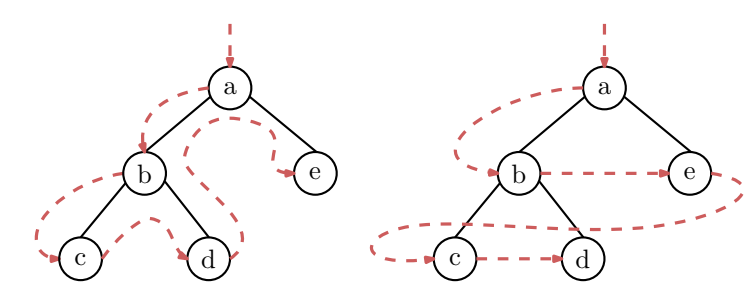

*•* Parcours en profondeur (DFS)

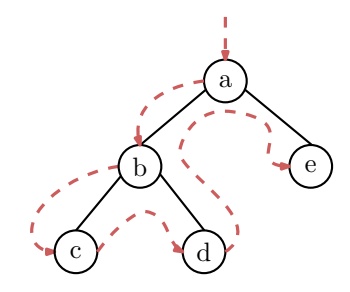

- *•* Parcours en profondeur (DFS)
- *•* Parcours en largeur (BFS)

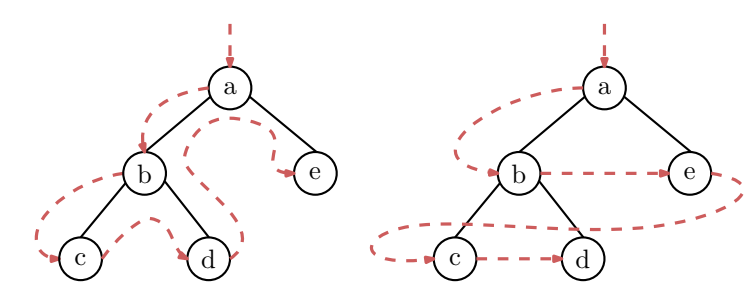

*•* Si l'arbre d'entrée est vide, une action appropriée est effectuée.

- *•* Si l'arbre d'entrée est vide, une action appropriée est effectuée.
- *•* Sinon, les trois actions suivantes sont effectuées dans un certain ordre :

- *•* Si l'arbre d'entrée est vide, une action appropriée est effectuée.
- *•* Sinon, les trois actions suivantes sont effectuées dans un certain ordre :
	- *A*<sup>1</sup> La racine est visitée.

- *•* Si l'arbre d'entrée est vide, une action appropriée est effectuée.
- *•* Sinon, les trois actions suivantes sont effectuées dans un certain ordre :
	- *A*<sup>1</sup> La racine est visitée.
	- *A*<sup>2</sup> L'algorithme est exécuté récursivement sur le sous-arbre gauche.

- *•* Si l'arbre d'entrée est vide, une action appropriée est effectuée.
- *•* Sinon, les trois actions suivantes sont effectuées dans un certain ordre :
	- *A*<sup>1</sup> La racine est visitée.
	- *A*<sup>2</sup> L'algorithme est exécuté récursivement sur le sous-arbre gauche.
	- *A*<sup>3</sup> L'algorithme est exécuté récursivement sur le sous-arbre de droite.

- *•* Si l'arbre d'entrée est vide, une action appropriée est effectuée.
- *•* Sinon, les trois actions suivantes sont effectuées dans un certain ordre :
	- *A*<sup>1</sup> La racine est visitée.
	- *A*<sup>2</sup> L'algorithme est exécuté récursivement sur le sous-arbre gauche.
	- *A*<sup>3</sup> L'algorithme est exécuté récursivement sur le sous-arbre de droite.

L'ordre dans lequel les actions *A*1*, A*2*, A*<sup>3</sup> sont effectuées détermine la variation de l'algorithme :

•  $A_1, A_2, A_3$ : parcours préfixe.

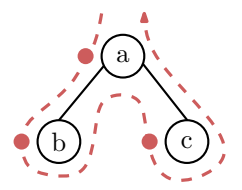

- *•* Si l'arbre d'entrée est vide, une action appropriée est effectuée.
- *•* Sinon, les trois actions suivantes sont effectuées dans un certain ordre :
	- *A*<sup>1</sup> La racine est visitée.
	- *A*<sup>2</sup> L'algorithme est exécuté récursivement sur le sous-arbre gauche.
	- *A*<sup>3</sup> L'algorithme est exécuté récursivement sur le sous-arbre de droite.

L'ordre dans lequel les actions *A*1*, A*2*, A*<sup>3</sup> sont effectuées détermine la variation de l'algorithme :

- $A_1, A_2, A_3$ : parcours préfixe.
- $A_2, A_1, A_3$ : parcours infixe.

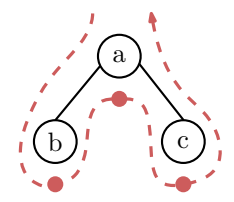

- *•* Si l'arbre d'entrée est vide, une action appropriée est effectuée.
- *•* Sinon, les trois actions suivantes sont effectuées dans un certain ordre :
	- *A*<sup>1</sup> La racine est visitée.
	- *A*<sup>2</sup> L'algorithme est exécuté récursivement sur le sous-arbre gauche.
	- *A*<sup>3</sup> L'algorithme est exécuté récursivement sur le sous-arbre de droite.

L'ordre dans lequel les actions *A*1*, A*2*, A*<sup>3</sup> sont effectuées détermine la variation de l'algorithme :

- $A_1, A_2, A_3$ : parcours préfixe.
- $A_2$ ,  $A_1$ ,  $A_3$ : parcours infixe.
- $A_2$ ,  $A_3$ ,  $A_1$ : parcours postfixe.

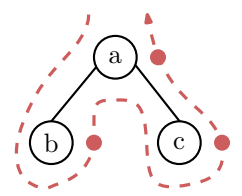

- *•* Si l'arbre d'entrée est vide, une action appropriée est effectuée.
- *•* Sinon, les trois actions suivantes sont effectuées dans un certain ordre :
	- *A*<sup>1</sup> La racine est visitée.
	- *A*<sup>2</sup> L'algorithme est exécuté récursivement sur le sous-arbre gauche.
	- *A*<sup>3</sup> L'algorithme est exécuté récursivement sur le sous-arbre de droite.

L'ordre dans lequel les actions *A*1*, A*2*, A*<sup>3</sup> sont effectuées détermine la variation de l'algorithme :

- $A_1, A_2, A_3$ : parcours préfixe.
- $A_2$ ,  $A_1$ ,  $A_3$ : parcours infixe.

*• . . .*

•  $A_2, A_3, A_1$ : parcours postfixe.

4 / 10

Un arbre de recherche binaire (ABR) est un arbre (unaire-)binaire tel que :

*•* L'étiquette de la racine est supérieure à toutes celles des sommets du sous-arbre gauche.

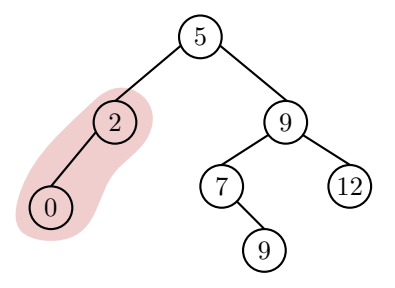

Un arbre de recherche binaire (ABR) est un arbre (unaire-)binaire tel que :

- *•* L'étiquette de la racine est supérieure à toutes celles des sommets du sous-arbre gauche.
- *•* L'étiquette de la racine est supérieure à toutes celles des sommets du sous-arbre droit.

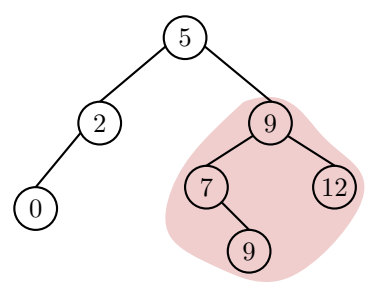

Un arbre de recherche binaire (ABR) est un arbre (unaire-)binaire tel que :

- *•* L'étiquette de la racine est supérieure à toutes celles des sommets du sous-arbre gauche.
- *•* L'étiquette de la racine est supérieure à toutes celles des sommets du sous-arbre droit.
- *•* Les sous-arbres sont eux-mêmes des ABR.

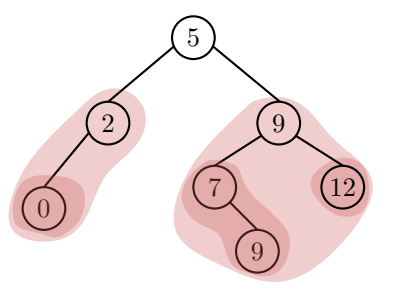

#### **Opérations sur les ABR - Insertion**

L'insertion d'une valeur dans un arbre de recherche binaire s'effectue comme suit :

*•* Si l'arbre est vide, un nouveau sommet est créé avec la valeur souhaitée comme étiquette.

- *•* Si l'arbre est vide, un nouveau sommet est créé avec la valeur souhaitée comme étiquette.
- *•* Sinon, la valeur est comparée à celle de la racine :

- *•* Si l'arbre est vide, un nouveau sommet est créé avec la valeur souhaitée comme étiquette.
- *•* Sinon, la valeur est comparée à celle de la racine :
	- *•* Si elle est plus petite, l'algorithme est exécuté de manière récursive sur le sous-arbre gauche.

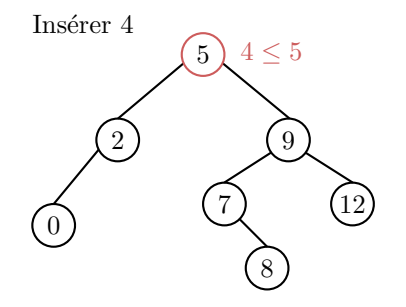

- *•* Si l'arbre est vide, un nouveau sommet est créé avec la valeur souhaitée comme étiquette.
- *•* Sinon, la valeur est comparée à celle de la racine :
	- *•* Si elle est plus petite, l'algorithme est exécuté de manière récursive sur le sous-arbre gauche.
	- *•* Si elle est plus grande, l'algorithme est exécuté de manière récursive sur le sous-arbre droit.

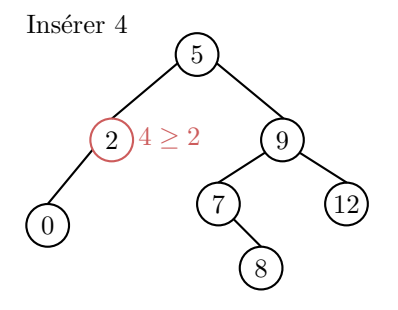

- *•* Si l'arbre est vide, un nouveau sommet est créé avec la valeur souhaitée comme étiquette.
- *•* Sinon, la valeur est comparée à celle de la racine :
	- *•* Si elle est plus petite, l'algorithme est exécuté de manière récursive sur le sous-arbre gauche.
	- *•* Si elle est plus grande, l'algorithme est exécuté de manière récursive sur le sous-arbre droit.

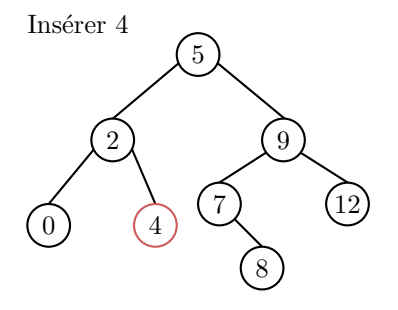

### **Opérations sur les ABR - Insertion**

- *•* Si l'arbre est vide, un nouveau sommet est créé avec la valeur souhaitée comme étiquette.
- *•* Sinon, la valeur est comparée à celle de la racine :
	- *•* Si elle est plus petite, l'algorithme est exécuté de manière récursive sur le sous-arbre gauche.
	- *•* Si elle est plus grande, l'algorithme est exécuté de manière récursive sur le sous-arbre droit.
	- *•* S'il est égal, nous pouvons choisir soit de ne pas l'inclure, soit d'effectuer un appel récursif.<sup>a</sup>

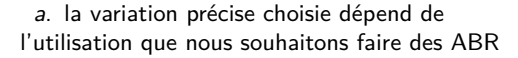

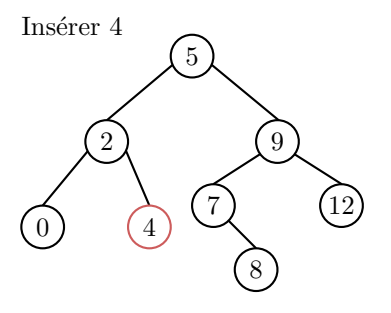

#### **Opérations sur les ABR - Insertion**

L'insertion d'une valeur dans un arbre binaire de recherche s'effectue comme suit :

*•* Si l'arbre est vide, un nouveau sommet est créé avec la valeur souhaitée comme étiquette.

- *•* Si l'arbre est vide, un nouveau sommet est créé avec la valeur souhaitée comme étiquette.
- *•* Sinon, la valeur est comparée à celle de la racine :

#### **Opérations sur les ABR - Insertion**

- *•* Si l'arbre est vide, un nouveau sommet est créé avec la valeur souhaitée comme étiquette.
- *•* Sinon, la valeur est comparée à celle de la racine :
	- *•* Si elle est plus petite, l'algorithme est exécuté de manière récursive sur le sous-arbre gauche.

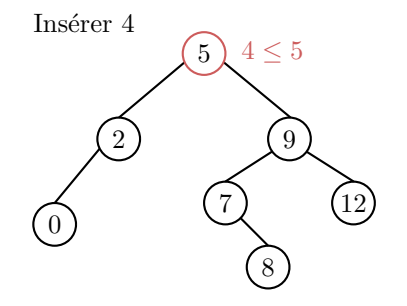

- *•* Si l'arbre est vide, un nouveau sommet est créé avec la valeur souhaitée comme étiquette.
- *•* Sinon, la valeur est comparée à celle de la racine :
	- *•* Si elle est plus petite, l'algorithme est exécuté de manière récursive sur le sous-arbre gauche.
	- *•* Si elle est plus grande, l'algorithme est exécuté de manière récursive sur le sous-arbre droit.

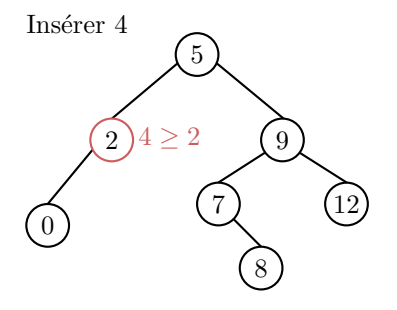

- *•* Si l'arbre est vide, un nouveau sommet est créé avec la valeur souhaitée comme étiquette.
- *•* Sinon, la valeur est comparée à celle de la racine :
	- *•* Si elle est plus petite, l'algorithme est exécuté de manière récursive sur le sous-arbre gauche.
	- *•* Si elle est plus grande, l'algorithme est exécuté de manière récursive sur le sous-arbre droit.

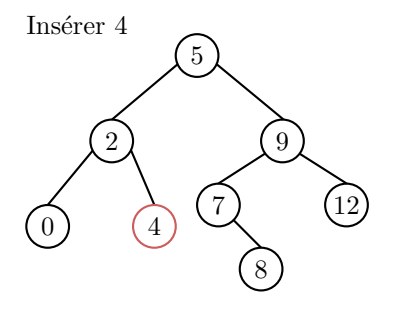

## **Opérations sur les ABR - Insertion**

- *•* Si l'arbre est vide, un nouveau sommet est créé avec la valeur souhaitée comme étiquette.
- *•* Sinon, la valeur est comparée à celle de la racine :
	- *•* Si elle est plus petite, l'algorithme est exécuté de manière récursive sur le sous-arbre gauche.
	- *•* Si elle est plus grande, l'algorithme est exécuté de manière récursive sur le sous-arbre droit.
	- *•* S'il est égal, nous pouvons choisir soit de ne pas l'inclure, soit d'effectuer un appel récursif.<sup>a</sup>

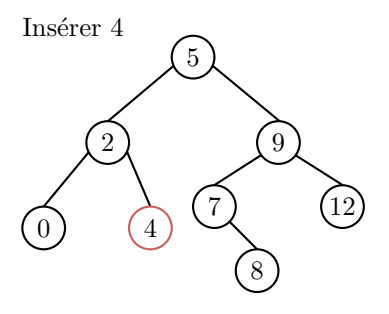

a. la variation précise choisie dépend de l'utilisation que nous souhaitons faire des ABR

La recherche d'une valeur dans un arbre binaire de recherche s'effectue de la manière suivante :

*•* Si l'arbre est vide, l'algorithme répond négativement.

La recherche d'une valeur dans un arbre binaire de recherche s'effectue de la manière suivante :

- *•* Si l'arbre est vide, l'algorithme répond négativement.
- *•* Sinon, la valeur est comparée à celle de la racine :

La recherche d'une valeur dans un arbre binaire de recherche s'effectue de la manière suivante :

- *•* Si l'arbre est vide, l'algorithme répond négativement.
- *•* Sinon, la valeur est comparée à celle de la racine :
	- *•* Si elle est plus petite, l'algorithme est exécuté de manière récursive sur le sous-arbre gauche.

Recherche de 3

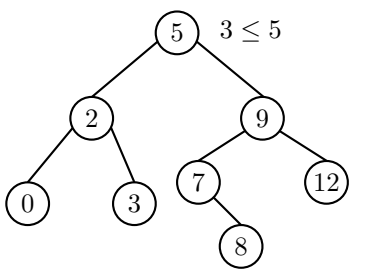

La recherche d'une valeur dans un arbre binaire de recherche s'effectue de la manière suivante :

- *•* Si l'arbre est vide, l'algorithme répond négativement.
- *•* Sinon, la valeur est comparée à celle de la racine :
	- *•* Si elle est plus petite, l'algorithme est exécuté de manière récursive sur le sous-arbre gauche.
	- *•* Si elle est plus grande, l'algorithme est exécuté de manière récursive sur le sous-arbre droit.

Recherche de 3

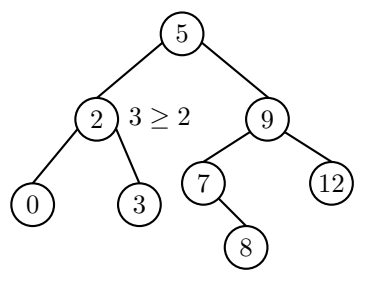

La recherche d'une valeur dans un arbre binaire de recherche s'effectue de la manière suivante :

- *•* Si l'arbre est vide, l'algorithme répond négativement.
- *•* Sinon, la valeur est comparée à celle de la racine :
	- *•* Si elle est plus petite, l'algorithme est exécuté de manière récursive sur le sous-arbre gauche.
	- *•* Si elle est plus grande, l'algorithme est exécuté de manière récursive sur le sous-arbre droit.
	- *•* S'il est égal, l'algorithme répond positivement, la valeur a été trouvée.

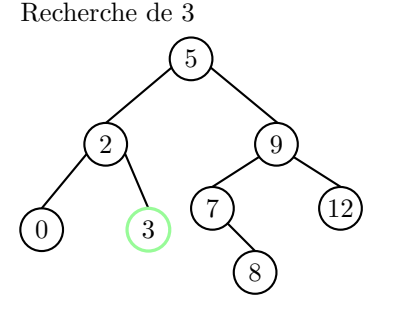

La suppression d'une valeur d'un arbre binaire de recherche s'effectue de la manière suivante :

*•* Si l'arbre ne comporte qu'une feuille, nous la supprimons.

Supprimer 2

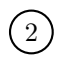

La suppression d'une valeur d'un arbre binaire de recherche s'effectue de la manière suivante :

*•* Si l'arbre ne comporte qu'une feuille, nous la supprimons.

Supprimer 2

- *•* Si l'arbre ne comporte qu'une feuille, nous la supprimons.
- *•* Si la valeur à supprimer est l'étiquette d'un sommet qui a un enfant unique, nous remplaçons ce sommet par son enfant.

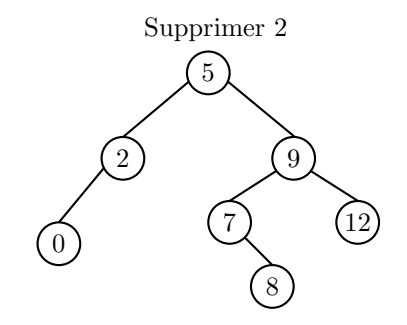

- *•* Si l'arbre ne comporte qu'une feuille, nous la supprimons.
- *•* Si la valeur à supprimer est l'étiquette d'un sommet qui a un enfant unique, nous remplaçons ce sommet par son enfant.

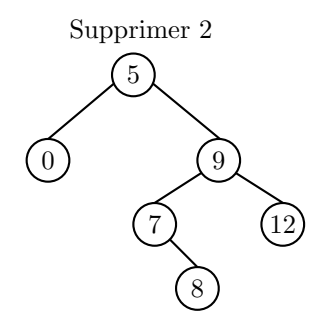

- *•* Si l'arbre ne comporte qu'une feuille, nous la supprimons.
- *•* Si la valeur à supprimer est l'étiquette d'un sommet qui a un enfant unique, nous remplaçons ce sommet par son enfant.
- *•* Si la valeur que nous voulons supprimer apparaît comme l'étiquette d'un sommet *v* avec deux enfants, nous remplaçons l'étiquette de *v* par celle de son prédécesseur *p* dans la traversée infixe de l'arbre, et nous supprimons *p*.

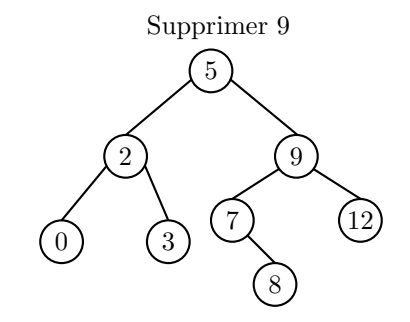

- *•* Si l'arbre ne comporte qu'une feuille, nous la supprimons.
- *•* Si la valeur à supprimer est l'étiquette d'un sommet qui a un enfant unique, nous remplaçons ce sommet par son enfant.
- *•* Si la valeur que nous voulons supprimer apparaît comme l'étiquette d'un sommet *v* avec deux enfants, nous remplaçons l'étiquette de *v* par celle de son prédécesseur *p* dans la traversée infixe de l'arbre, et nous supprimons *p*.

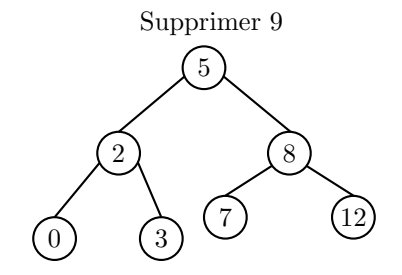

*•* Le prédécesseur d'un sommet dans l'ordre infixe est défini de manière équivalente comme étant la feuille avec l'étiquette maximale du sous-arbre de gauche.

- *•* Le prédécesseur d'un sommet dans l'ordre infixe est défini de manière équivalente comme étant la feuille avec l'étiquette maximale du sous-arbre de gauche.
- *•* Il existe d'autres stratégies pour supprimer les sommets binaires, comme par exemple choisir le successeur/la feuille avec l'étiquette minimale du sous-arbre de droite.